# **4. Lista modułów kształcenia:**

## **4.1. Lista modułów obowiązkowych:**

## **4.1.1. Lista modułów kształcenia ogólnego**

#### **4.1.1.1. Moduł: Przedmioty humanistyczno-menedżerskie ( 90 godzin, 6 pkt ECTS)**

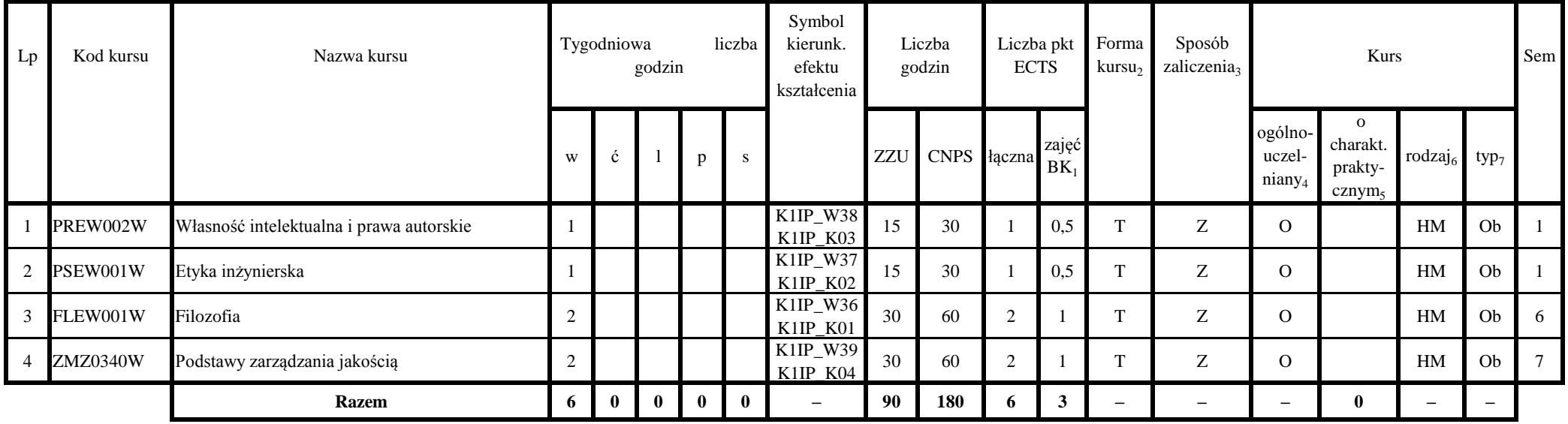

#### **4.1.1.2. Moduł: Technologie informacyjne ( 30 godzin , 2 pkt ECTS)**

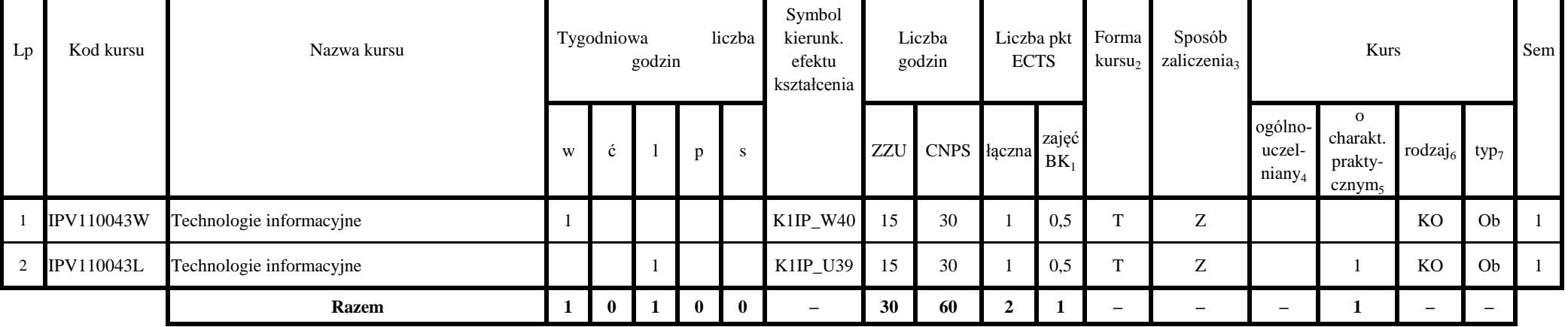

|   | Łączna tygodniowa | liczba godzin |   | Lączna<br>liczba<br>godzin ZZU | Łączna liczba<br>godzin CNPS | Laczna<br>liczba<br>punktów<br><b>ECTS</b> | Łączna liczba<br>punktów ECTS zajęć<br>BK1 |
|---|-------------------|---------------|---|--------------------------------|------------------------------|--------------------------------------------|--------------------------------------------|
| w |                   |               | n |                                |                              |                                            |                                            |
|   |                   |               |   | 120                            | 240                          | 8                                          |                                            |

**Razem dla modułów kształcenia ogólnego**

## **4.1.2. Lista modułów z zakresu nauk podstawowych**

**4.1.2.1. Moduł: Matematyka (210 godzin, 23 pkt ECTS)**

| Lp             | Kod kursu  | Nazwa kursu                               |                  | Tygodniowa                  | godzin       |              | liczba | Symbol<br>kierunk.<br>efektu<br>kształcenia |             | Liczba<br>godzin | Liczba pkt<br><b>ECTS</b> |     | Forma<br>kursu <sub>2</sub> | Sposób<br>zaliczenia <sub>3</sub>      |                                                           | Kurs                |                          |           | Sem            |
|----------------|------------|-------------------------------------------|------------------|-----------------------------|--------------|--------------|--------|---------------------------------------------|-------------|------------------|---------------------------|-----|-----------------------------|----------------------------------------|-----------------------------------------------------------|---------------------|--------------------------|-----------|----------------|
|                |            |                                           | W                | ć<br>$\mathbf{p}$<br>S<br>2 |              |              |        | <b>ZZU</b>                                  | CNPS łączna |                  | zajęć<br>$BK_1$           |     |                             | ogólno-<br>uczel<br>niany <sub>4</sub> | $\mathbf{O}$<br>charakt.<br>prakty-<br>cznym <sub>5</sub> | rodzaj <sub>6</sub> | typ <sub>7</sub>         |           |                |
|                | MAP001140W | Algebra liniowa z geometrią analityczną A |                  |                             |              |              |        | K1IP_W01                                    | 30          | 60               | 2                         |     | T                           | E                                      | $\Omega$                                                  |                     | <b>PD</b>                | Ob        |                |
| 2              | MAP001140C | Algebra liniowa z geometrią analityczną A |                  |                             |              |              |        | K1IP_U01                                    | 15          | 60               | 2                         | 0,5 | T                           | Z                                      | $\Omega$                                                  | 2                   | <b>PD</b>                | Ob        |                |
| 3              | MAP001148W | Analiza matematyczna 1.2                  | $\overline{2}$   |                             |              |              |        | K1IP_W02                                    | 30          | 150              | 5                         |     | T                           | E                                      | $\Omega$                                                  |                     | <b>PD</b>                | <b>Ob</b> |                |
| $\overline{4}$ | MAP001148C | Analiza matematyczna 1.2                  |                  |                             |              |              |        | K1IP_U02                                    | 15          | 90               | $\mathfrak{Z}$            | 0,5 | T                           | Z                                      | $\Omega$                                                  | 3                   | PD                       | Ob        |                |
| 5              |            | MAP001149W Analiza matematyczna 2.3A      | $\overline{2}$   |                             |              |              |        | K1INF_W0<br>$\mathcal{R}$                   | 30          | 150              | 5                         |     | T                           | E                                      | $\Omega$                                                  |                     | <b>PD</b>                | <b>Ob</b> | 2              |
| 6              | MAP001153W | Matematyka dyskretna                      | $\overline{2}$   |                             |              |              |        | K1IP_W05                                    | 30          | 60               | 2                         |     | T                           | Z                                      | $\Omega$                                                  |                     | <b>PD</b>                | Ob        | 2              |
| $\overline{7}$ | MAP001153C | Matematyka dyskretna                      |                  | $\mathbf{2}$                |              |              |        | K1IP_U03                                    | 30          | 60               | 2                         |     | T                           | Z                                      | $\Omega$                                                  | $\overline{2}$      | PD                       | <b>Ob</b> | 2              |
| 8              | MAP001152W | Algebra liniowa 2                         |                  |                             |              |              |        | K1IP_W06                                    | 15          | 30               |                           | 0,5 | T                           | Z                                      | $\Omega$                                                  |                     | <b>PD</b>                | <b>Ob</b> | $\overline{3}$ |
| 9              |            | MAP001151W Rachunek prawdopodobieństwa    |                  |                             |              |              |        | K1IP_W04                                    | 15          | 30               |                           | 0.5 | T                           | Z                                      | $\Omega$                                                  |                     | <b>PD</b>                | <b>Ob</b> | $\overline{3}$ |
|                |            | <b>Razem</b>                              | 10 <sup>10</sup> | $\overline{4}$              | $\mathbf{0}$ | $\mathbf{0}$ | 0      | $\overline{\phantom{0}}$                    | 210         | 690              | 23                        |     | $\overline{\phantom{0}}$    |                                        |                                                           | 7                   | $\overline{\phantom{m}}$ |           |                |

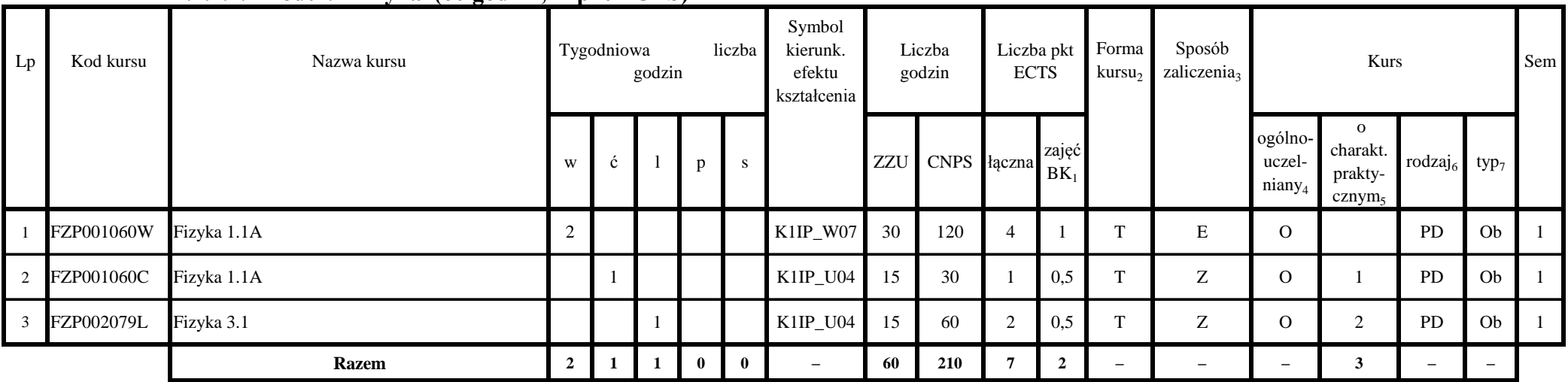

#### **4.1.2.2. Moduł: Fizyka (60 godzin, 7 pkt ECTS)**

**Razem dla modułów z zakresu nauk podstawowych:**

|    |   | Łączna tygodniowa<br>liczba godzin |   |   | Łączna<br>liczba<br>godzin ZZU | Łączna liczba<br>godzin CNPS | Laczna<br>liczba<br>punktów<br><b>ECTS</b> | Łączna liczba<br>punktów ECTS zajęć<br>BK1 |
|----|---|------------------------------------|---|---|--------------------------------|------------------------------|--------------------------------------------|--------------------------------------------|
| W  | Ċ |                                    | n | S |                                |                              |                                            |                                            |
| 12 |   |                                    |   |   | 270                            | 900                          | 30                                         |                                            |

## **4.1.3. Moduł kursów kierunkowych**

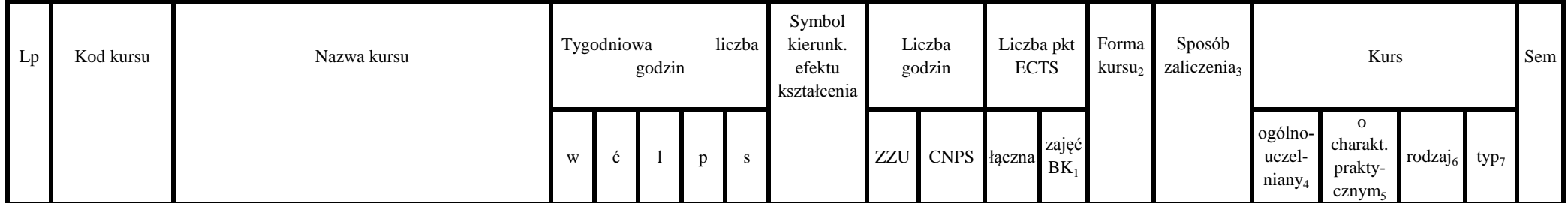

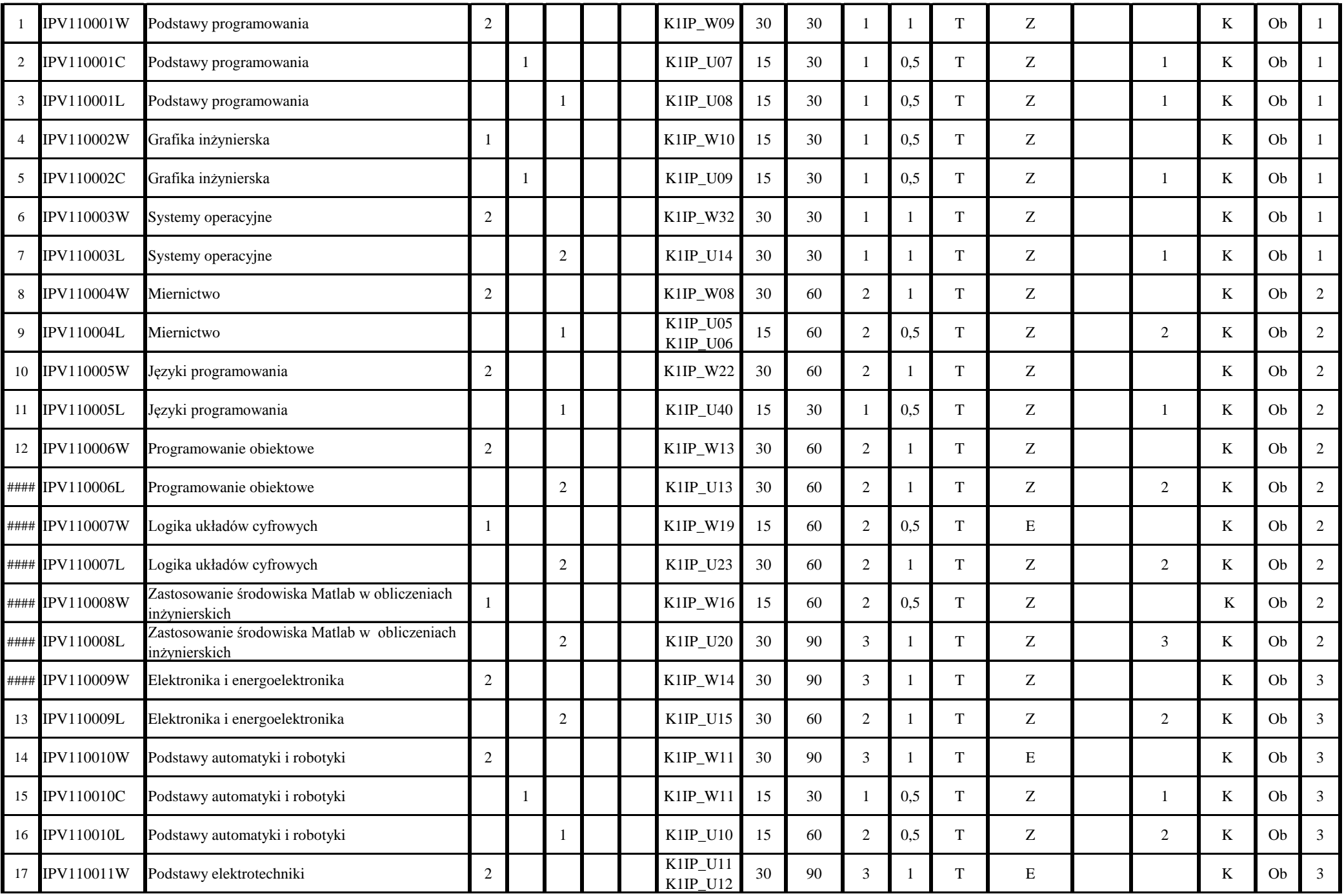

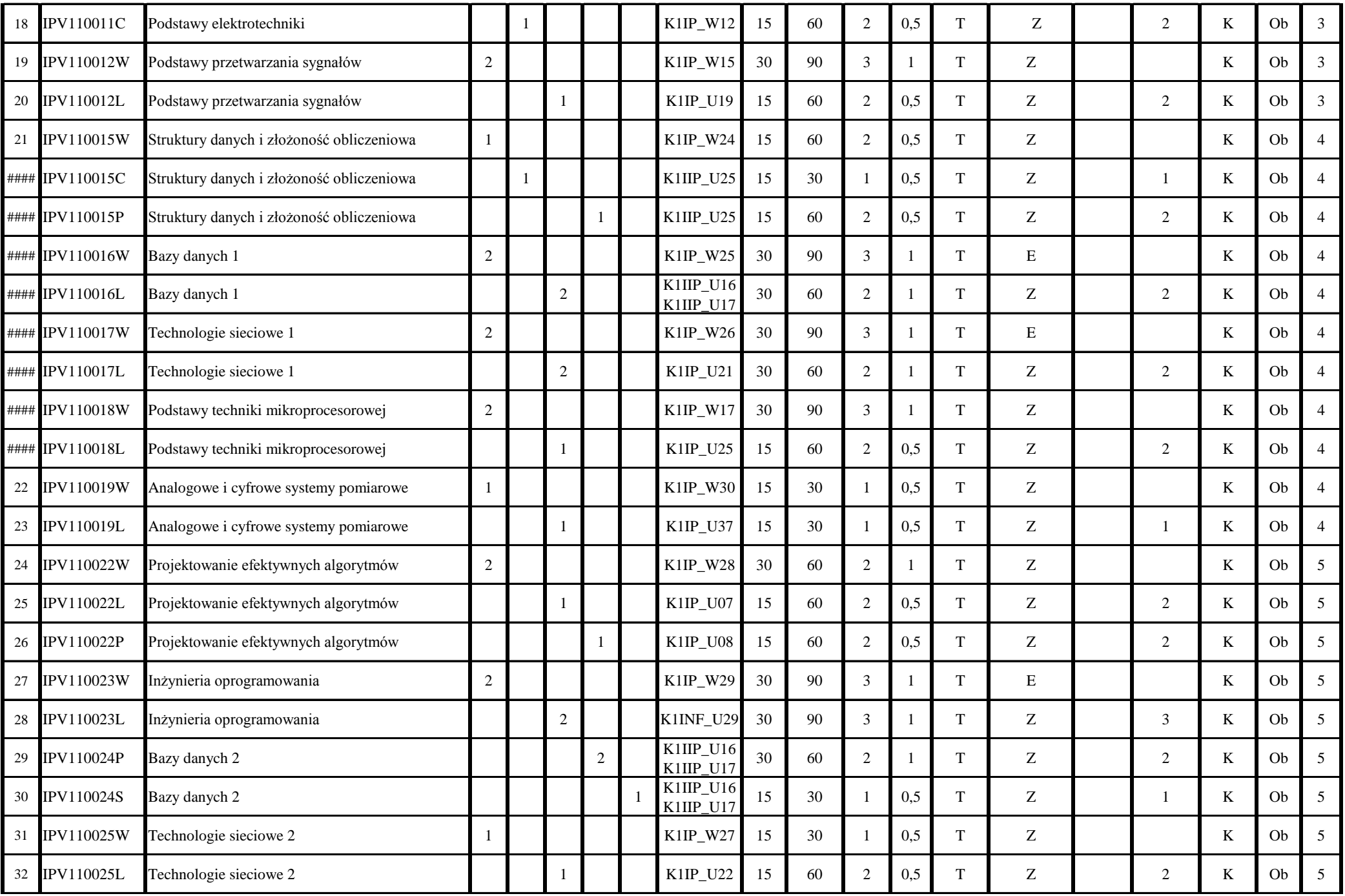

| 33 | <b>IPV110025P</b>    | Technologie sieciowe 2               |    |   |                |                | K1IP_U22   | 15   | 60   | $\overline{2}$ | 0,5  |              | Z |                | K                        | O <sub>b</sub> | 5 |
|----|----------------------|--------------------------------------|----|---|----------------|----------------|------------|------|------|----------------|------|--------------|---|----------------|--------------------------|----------------|---|
| 34 | <b>IPV110026W</b>    | Urządzenia peryferyjne               |    |   |                |                | K1IP_W31   | 15   | 30   |                | 0,5  | T            | Z |                | K                        | Ob             | 5 |
| 35 | <b>IPV110026L</b>    | Urządzenia peryferyjne               |    |   | $\overline{2}$ |                | K1IP_U24   | 30   | 60   | $\overline{2}$ |      | $\mathbf{r}$ | Z | $\overline{2}$ | K                        | O <sub>b</sub> | 5 |
| 36 | <b>IPV110027W</b>    | Układy cyfrowe i systemy wbudowane 1 |    |   |                |                | K1IP_W33   | 15   | 30   |                | 0,5  | T            | Z |                | K                        | Ob             | 5 |
| 37 | <b>IPV110027L</b>    | Układy cyfrowe i systemy wbudowane 1 |    |   | $\overline{2}$ |                | K1IP_U26   | 30   | 60   | $\overline{2}$ |      | $\mathbf{r}$ | Z | $\overline{2}$ | K                        | O <sub>b</sub> | 5 |
| 38 | <b>IPV110030W</b>    | Układy cyfrowe i systemy wbudowane 2 |    |   |                |                | $K1IP$ W34 | 15   | 60   | 2              | 0,5  | T            | E |                | K                        | Ob             | 6 |
| 39 | <b>IPV110030P</b>    | Układy cyfrowe i systemy wbudowane 2 |    |   |                | $\overline{2}$ | K1IP_U27   | 30   | 60   | $\overline{2}$ |      | m            | Z | h              | K                        | O <sub>b</sub> | 6 |
|    | 40 <b>IPV110031W</b> | Procesory sygnałowe                  |    |   |                |                | K1IP_W21   | 15   | 60   | 2              | 0,5  | T            | Z |                | K                        | Ob             | 6 |
| 41 | <b>IPV110031L</b>    | Procesory sygnałowe                  |    |   |                |                | K1IP_U30   | 15   | 60   | 2              | 0,5  | $\mathsf{T}$ | Z | $\overline{2}$ | K                        | O <sub>b</sub> | 6 |
|    |                      | <b>Razem</b>                         | 38 | 5 | 30             | 7              |            | 1215 | 3120 | 104            | 40,5 |              |   | 55             | $\overline{\phantom{m}}$ |                |   |

**Razem dla modułu kursów kierunkowych:**

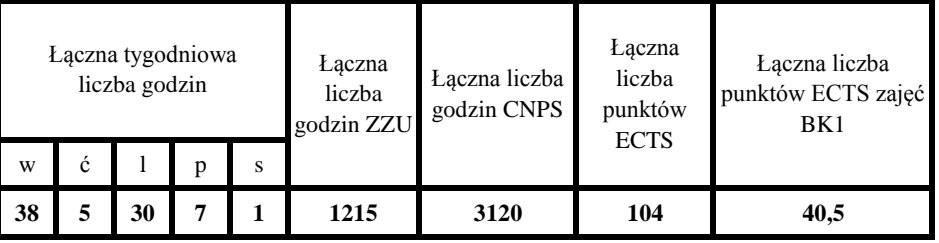

# **4.1.4. Moduł kursów specjalnościowych**

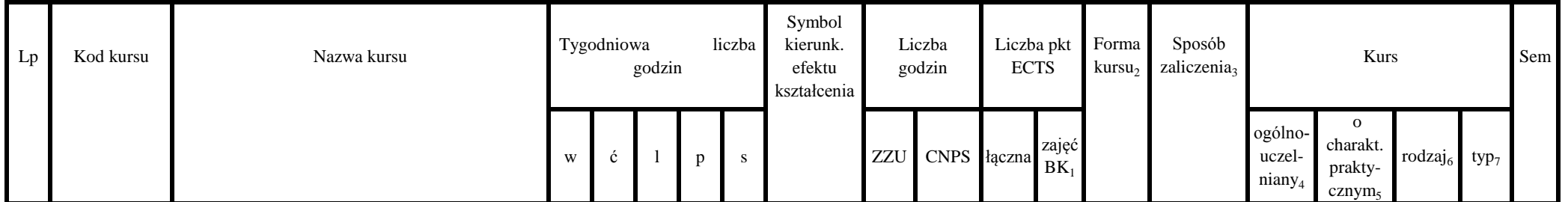

| IPV110041W        | Sterowniki i regulatory            |              |   |              |              | $K1IP_W18$ | 15 | 30  |        | 0,5 | $\mathbf{r}$ | $\overline{ }$<br>∸        |   |   | <b>Ob</b> |  |
|-------------------|------------------------------------|--------------|---|--------------|--------------|------------|----|-----|--------|-----|--------------|----------------------------|---|---|-----------|--|
| <b>IPV110041L</b> | Sterowniki i regulatory            |              |   |              |              | $K1IP$ U28 | 15 | 30  |        | 0.5 | $\mathbf{r}$ | $\overline{ }$<br>∠        |   |   | <b>Ob</b> |  |
| <b>IPV110042W</b> | Informatyka i automatyka budynkowa |              |   |              |              | S1ISP_W04  | 15 | 30  |        | 0,5 | $\mathbf{r}$ | ∠                          |   |   | <b>Ob</b> |  |
| <b>IPV110042L</b> | Informatyka i automatyka budynkowa |              |   |              |              | S1ISP_U04  | 30 | 60  | $\sim$ |     | $\mathbf{r}$ | $\overline{ }$<br><u>,</u> |   |   | <b>Ob</b> |  |
|                   | <b>Razem</b>                       | $\mathbf{0}$ | 3 | $\mathbf{0}$ | $\mathbf{0}$ | -          | 75 | 150 | 5      | 2,5 | -            | $\overline{\phantom{0}}$   | - | - | -         |  |

**Razem dla modułu kursów specjalnościowych:**

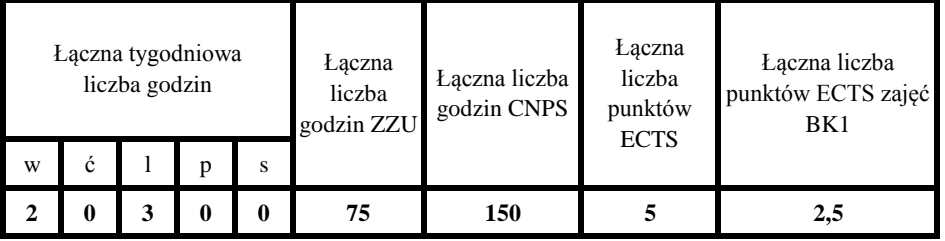

# **4.2. Lista modułów wybieralnych:**

# **4.2.1. Lista modułów kursów wybieralnych kształcenia ogólnego**

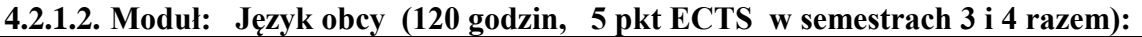

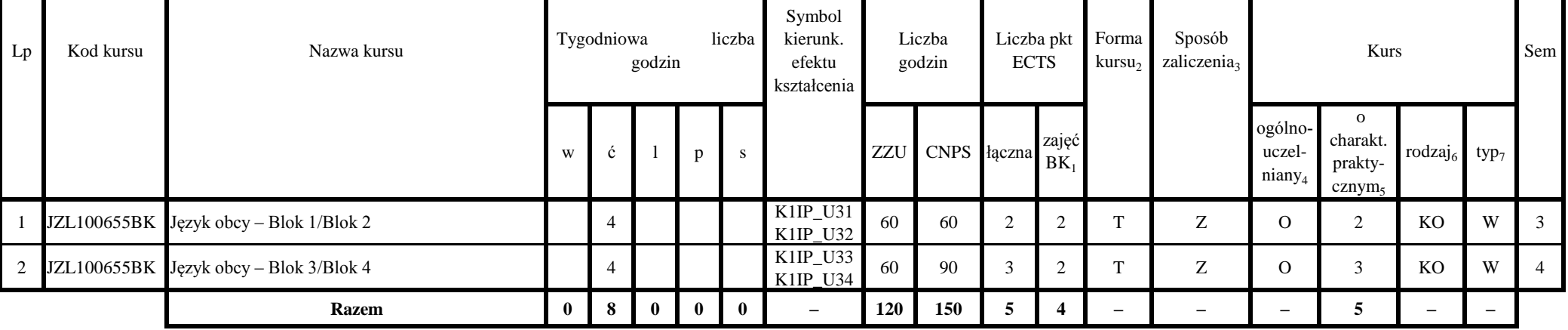

| Lp | Kod kursu         | $\sim$<br>Nazwa kursu |              | $\mathbf{\Omega}$<br>Tygodniowa | godzin       |              | liczba       | Symbol<br>kierunk.<br>efektu<br>kształcenia |     | Liczba<br>godzin                                                | Liczba pkt<br><b>ECTS</b> |       | Forma<br>kursu <sub>2</sub> | Sposób<br>zaliczenia <sub>3</sub> |                                         | Kurs                                                  |                                      |                          | Sem    |
|----|-------------------|-----------------------|--------------|---------------------------------|--------------|--------------|--------------|---------------------------------------------|-----|-----------------------------------------------------------------|---------------------------|-------|-----------------------------|-----------------------------------|-----------------------------------------|-------------------------------------------------------|--------------------------------------|--------------------------|--------|
|    |                   |                       | W            | $\mathbf{c}$                    |              | p            | -S           |                                             | ZZU | $\sim$   CNPS $\left  \right $ aczna $\left  _{BK_{1}} \right $ |                           | zajęć |                             |                                   | ogólno-<br>uczel-<br>niany <sub>4</sub> | $\Omega$<br>charakt.<br>prakty-<br>cznym <sub>5</sub> | rodzaj <sub>6</sub> typ <sub>7</sub> |                          |        |
|    | <b>WFW000000B</b> | Zajęcia sportowe      |              |                                 |              |              |              | K1IP_K05                                    | 30  | 30                                                              |                           |       | $\mathbf{r}$                | 7<br>∠                            | $\Omega$                                |                                                       | KO                                   | W                        | ി<br>∸ |
|    |                   | <b>Razem</b>          | $\mathbf{0}$ | $\mathbf{2}$                    | $\mathbf{0}$ | $\mathbf{0}$ | $\mathbf{0}$ |                                             | 30  | 30                                                              |                           |       | $\overline{\phantom{m}}$    |                                   | $\overline{\phantom{0}}$                |                                                       | $\overline{\phantom{0}}$             | $\overline{\phantom{m}}$ |        |

**4.2.1.2. Moduł: Zajęcia sportowe ( 60 godzin w semestrze 3, 5 pkt ECTS )**

#### **Razem dla modułów kształcenia ogólnego:**

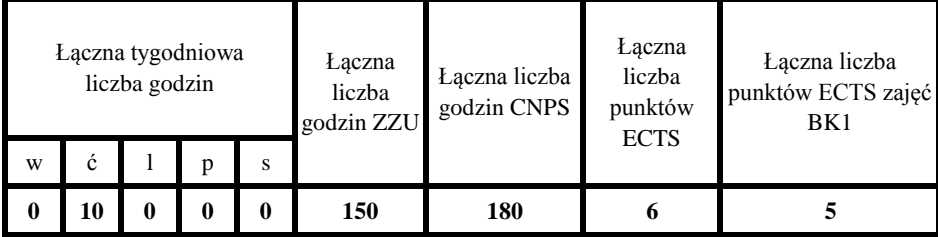

## **4.2.2 Lista modułów kursów wybieralnych kierunkowuch**

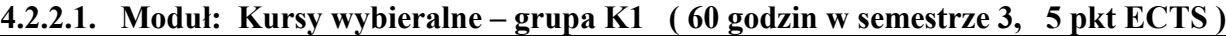

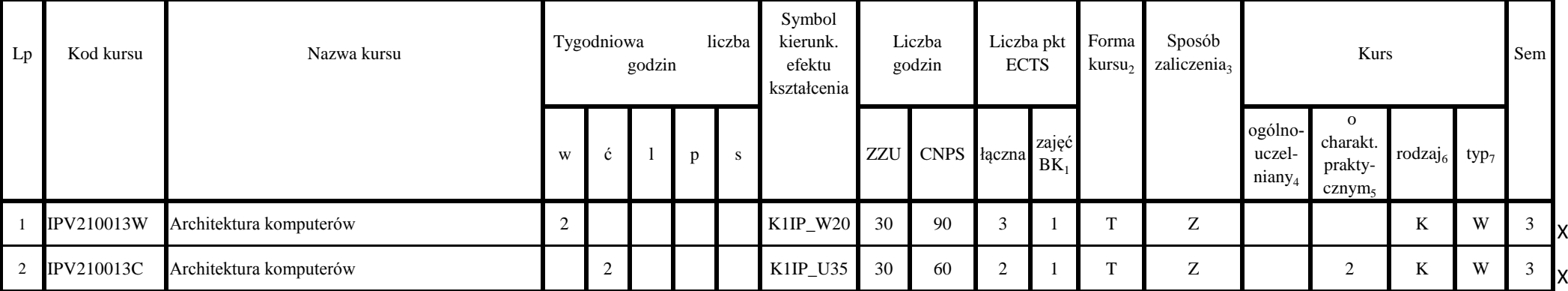

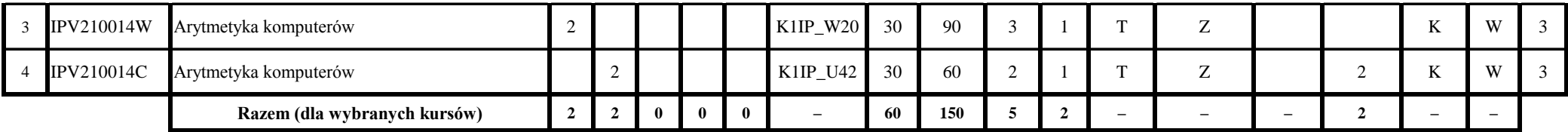

**4.2.2.2. Moduł: Kursy wybieralne – grupa K2 ( 30 godzin w semestrze 6, 3 pkt ECTS )**

| Lp | Kod kursu         | Nazwa kursu                   |   | Tygodniowa | godzin   |   | liczba       | Symbol<br>kierunk.<br>efektu<br>kształcenia |     | Liczba<br>godzin | Liczba pkt<br><b>ECTS</b> |                 | Forma<br>kursu <sub>2</sub> | Sposób<br>zaliczenia,    |                                         | Kurs                                                      |                     |                          | Sem            |  |
|----|-------------------|-------------------------------|---|------------|----------|---|--------------|---------------------------------------------|-----|------------------|---------------------------|-----------------|-----------------------------|--------------------------|-----------------------------------------|-----------------------------------------------------------|---------------------|--------------------------|----------------|--|
|    |                   |                               | W | ć          |          | D | <sub>S</sub> |                                             | ZZU | CNPS łączna      |                           | zajęć<br>$BK_1$ |                             |                          | ogólno-<br>uczel-<br>niany <sub>4</sub> | $\mathbf{O}$<br>charakt.<br>prakty-<br>cznym <sub>5</sub> | rodzaj <sub>6</sub> | $typ_7$                  |                |  |
|    | IPV210037W        | Sztuczna inteligencja         |   |            |          |   |              | K1IP_W35                                    | 15  | 60               |                           | 0,5             | m.                          | Z                        |                                         |                                                           | K                   | W                        | 6              |  |
| 2  | <b>IPV210037C</b> | Sztuczna inteligencja         |   |            |          |   |              | K1IP_U38                                    | 15  | 30               |                           | 0,5             | m.                          | $\mathbf{z}$<br>∠        |                                         |                                                           | K                   | W                        | $6 \mathsf{R}$ |  |
| 3  | <b>IPV210038W</b> | Metody sztucznej inteligencji |   |            |          |   |              | K1IP_W35                                    | 15  | 60               |                           | 0,5             | m.                          | $\overline{ }$<br>∠      |                                         |                                                           | K                   | W                        | 6              |  |
| 4  | <b>IPV210038C</b> | Metody sztucznej inteligencji |   |            |          |   |              | K1IP_U38                                    | 15  | 30               |                           | 0,5             | m.                          | $\overline{ }$<br>∠      |                                         |                                                           | K                   | W                        | 6              |  |
|    |                   | Razem (dla wybranych kursów)  |   |            | $\bf{0}$ | 0 | $\mathbf{0}$ | $\qquad \qquad -$                           | 30  | 90               |                           |                 | $-$                         | $\overline{\phantom{0}}$ | $-$                                     |                                                           | $\qquad \qquad -$   | $\overline{\phantom{a}}$ |                |  |

#### **Razem dla modułów kursów wybieralnych kierunkowych:**

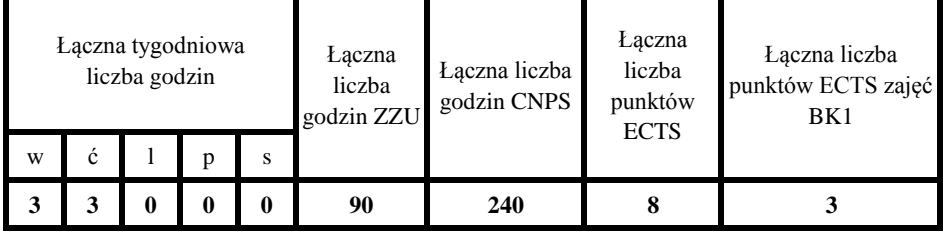

 **4.2.3. Lista modułów kursów wybieralnych specjalnościowych**

**4.2.3.1. Moduł: Kursy wybieralne – grupa S1 ( 60 godzin w semestrze 4, 5 pkt ECTS )**

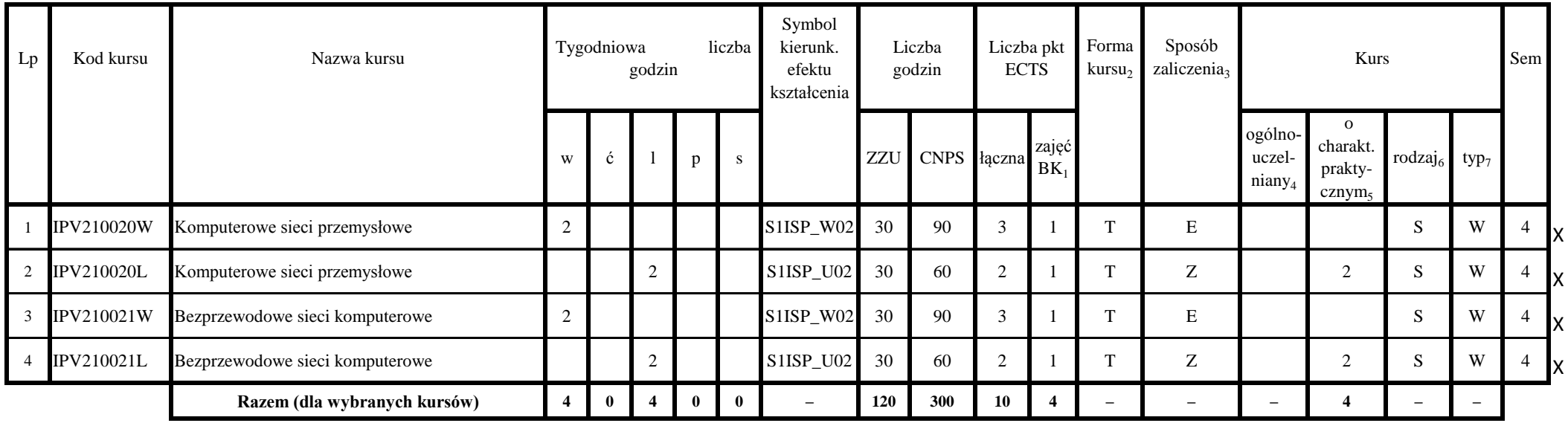

**4.2.3.2. Moduł: Kursy wybieralne – grupa S2 ( 60 godzin w semestrze 5, 4 pkt ECTS )**

| Lp             | Kod kursu         | Nazwa kursu                                                 |                | Tygodniowa | godzin   |              | liczba | Symbol<br>kierunk.<br>efektu<br>kształcenia |     | Liczba<br>godzin | Liczba pkt<br><b>ECTS</b> |                 | Forma<br>kursu <sub>2</sub> | Sposób<br>zaliczenia, |                                         | Kurs                                                      |                                      |                          | Sem |  |
|----------------|-------------------|-------------------------------------------------------------|----------------|------------|----------|--------------|--------|---------------------------------------------|-----|------------------|---------------------------|-----------------|-----------------------------|-----------------------|-----------------------------------------|-----------------------------------------------------------|--------------------------------------|--------------------------|-----|--|
|                |                   |                                                             | W              | ć          |          | p            | S      |                                             | ZZU | CNPS łączna      |                           | zajęć<br>$BK_1$ |                             |                       | ogólno-<br>uczel-<br>niany <sub>4</sub> | $\mathbf{o}$<br>charakt.<br>prakty-<br>cznym <sub>5</sub> | rodzaj <sub>6</sub> typ <sub>7</sub> |                          |     |  |
|                | <b>IPV210028W</b> | Komputerowo wspomagane projektowanie<br>systemów sterowania | $\overline{2}$ |            |          |              |        | S1ISP_W01                                   | 30  | 60               | $\bigcap$                 |                 | m                           | E                     |                                         |                                                           | S                                    | W                        |     |  |
| 2              | <b>IPV210028L</b> | Komputerowo wspomagane projektowanie<br>systemów sterowania |                |            |          |              |        | S1ISP U01                                   | 30  | 60               |                           |                 | $\mathbf{r}$                | Z                     |                                         | $\overline{2}$                                            | S                                    | W                        |     |  |
| 3              | IPV210029W        | Zarządzanie w systemach i sieciach<br>komputerowych         | $\overline{2}$ |            |          |              |        | S1ISP_W02                                   | 30  | 60               |                           |                 | m.                          | E                     |                                         |                                                           | S                                    | W                        |     |  |
| $\overline{4}$ | <b>IPV210029P</b> | Zarządzanie w systemach i sieciach<br>komputerowych         |                |            |          |              |        | S1ISP_U02                                   | 30  | 60               | $\overline{ }$            |                 | $\mathbf{r}$                | Z                     |                                         | $\sim$                                                    | S                                    | W                        |     |  |
|                |                   | Razem (dla wybranych kursów)                                | $\overline{2}$ | 0          | $\gamma$ | $\mathbf{0}$ | -0     | $\overline{\phantom{0}}$                    | 60  | 120              |                           | $\mathcal{D}$   | -                           |                       |                                         | $\overline{\mathbf{2}}$                                   | $\overline{\phantom{a}}$             | $\overline{\phantom{0}}$ |     |  |

**4.2.3.3. Moduł: Kursy wybieralne – grupa S3 ( 90 godzin w semestrze 6, 8 pkt ECTS )**

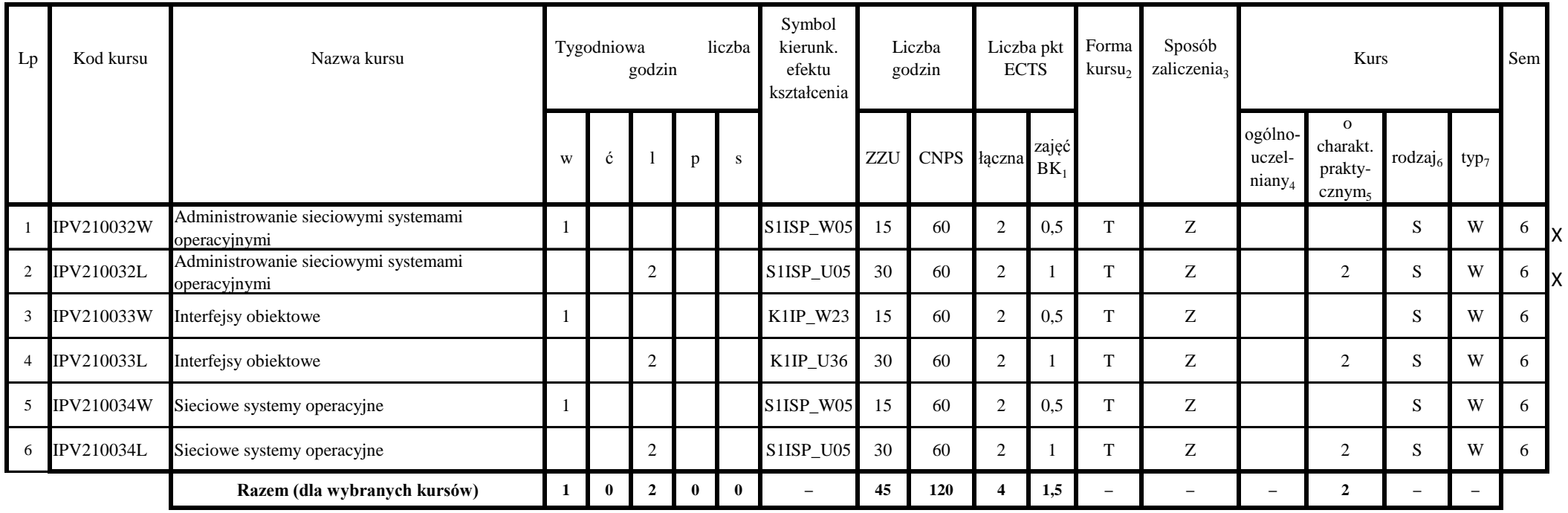

**4.2.3.4. Moduł: Kursy wybieralne – grupa S4 ( 45 godzin w semestrze 6, 2 pkt ECTS )**

| Lp             | Kod kursu         | Nazwa kursu                                             |   | Tygodniowa | godzin |              | liczba       | Symbol<br>kierunk.<br>efektu<br>kształcenia |     | Liczba<br>godzin | Liczba pkt<br><b>ECTS</b> |                 | Forma<br>kursu <sub>2</sub> | Sposób<br>zaliczenia <sub>3</sub> |                                         | Kurs                                                  |                                      |          | Sem |    |
|----------------|-------------------|---------------------------------------------------------|---|------------|--------|--------------|--------------|---------------------------------------------|-----|------------------|---------------------------|-----------------|-----------------------------|-----------------------------------|-----------------------------------------|-------------------------------------------------------|--------------------------------------|----------|-----|----|
|                |                   |                                                         | W | ć          |        | p            | S            |                                             | ZZU | CNPS łączna      |                           | zajęć<br>$BK_1$ |                             |                                   | ogólno-<br>uczel-<br>niany <sub>4</sub> | $\Omega$<br>charakt.<br>prakty-<br>cznym <sub>5</sub> | rodzaj <sub>6</sub> typ <sub>7</sub> |          |     |    |
|                | <b>IPV210035W</b> | Automatyzacja ciagłych procesów produkcyjnych           |   |            |        |              |              | S1ISP_W03                                   | 15  | 30               |                           | 0,5             | m                           | Z                                 |                                         |                                                       | S                                    | W        | 6   | ΙX |
| $\overline{2}$ | <b>IPV210035S</b> | Automatyzacja ciagłych procesów produkcyjnych           |   |            |        |              | 2            | S1ISP_U03                                   | 30  | 30               |                           |                 | $\mathbf{r}$                | Z                                 |                                         |                                                       | S                                    | W        | 6   | ΙX |
| 3              | IPV210036W        | Sterowniki mikroprocesorowe w aplikacjach<br>sieciowych |   |            |        |              |              | S1ISP_W03                                   | 15  | 30               |                           | 0,5             | $\mathbf{r}$                | Z                                 |                                         |                                                       | S                                    | W        | 6   |    |
| 4              | <b>IPV210036L</b> | Sterowniki mikroprocesorowe w aplikacjach<br>sieciowych |   |            | $\sim$ |              |              | S1ISP_U03                                   | 30  | 30               |                           |                 | m                           | $\ensuremath{\mathbf{Z}}$         |                                         |                                                       | $\sim$<br>S                          | W        | 6   |    |
|                |                   | Razem (dla wybranych kursów)                            |   |            |        | $\mathbf{0}$ | $\mathbf{2}$ | $\overline{\phantom{0}}$                    | 45  | 60               |                           | 1,5             |                             | -                                 | -                                       |                                                       | $\overline{\phantom{a}}$             | <b>_</b> |     |    |

| Lp             | Kod kursu         | Nazwa kursu                  | $\sim$ $\sim$ | Tygodniowa   | godzin       | -0           | liczba | Symbol<br>kierunk.<br>efektu<br>kształcenia |     | Liczba<br>godzin                                                | Liczba pkt<br><b>ECTS</b> |        | Forma<br>kursu <sub>2</sub> | Sposób<br>zaliczenia,          |                                         | Kurs                                                  |                                      |                          | Sem      |
|----------------|-------------------|------------------------------|---------------|--------------|--------------|--------------|--------|---------------------------------------------|-----|-----------------------------------------------------------------|---------------------------|--------|-----------------------------|--------------------------------|-----------------------------------------|-------------------------------------------------------|--------------------------------------|--------------------------|----------|
|                |                   |                              | W             | Ć            |              | $\mathbf{D}$ | S.     |                                             | ZZU | $\sim$   CNPS $\left  \right $ aczna $\left  _{BK_{1}} \right $ |                           | zajęć  |                             |                                | ogólno-<br>uczel-<br>niany <sub>4</sub> | $\Omega$<br>charakt.<br>prakty-<br>cznym <sub>5</sub> | rodzaj <sub>6</sub> typ <sub>7</sub> |                          |          |
|                | <b>IPV210039P</b> | Projektowanie oprogramowania |               |              |              | $\sim$       |        | S1ISP_U08                                   | 30  | 90                                                              | $\sim$                    |        | $\mathbf{r}$                | $\mathbf{z}$<br>$\overline{L}$ |                                         | 3                                                     | S                                    | W                        | $\sigma$ |
| $\overline{2}$ | <b>IPV210040P</b> | Projekt zespołowy            |               |              |              |              |        | S1ISP_U09<br>S1ISP K01                      | 60  | 120                                                             | 4                         | $\sim$ | $\mathbf{r}$                | $\mathbf{z}$<br>$\overline{L}$ |                                         | 4                                                     | $\mathbf{C}$<br>$\mathcal{D}$        | W                        | $\sigma$ |
|                |                   | Razem (dla wybranych kursów) |               | $\mathbf{0}$ | $\mathbf{0}$ | 6            | - 0    | $\overline{\phantom{0}}$                    | 90  | 210                                                             |                           | 3      | -                           |                                | -                                       |                                                       | -                                    | $\overline{\phantom{m}}$ |          |

**4.2.3.5. Moduł: Kursy wybieralne – grupa S5 ( 90 godzin w semestrze 6, 7 pkt ECTS )**

**4.2.3.6. Moduł: Kursy wybieralne – grupa S6 ( 90 godzin w semestrze 7, 16 pkt ECTS )**

| Lp | Kod kursu         | Nazwa kursu                  |   | Tygodniowa | godzin       |              | liczba | Symbol<br>kierunk.<br>efektu<br>kształcenia |     | Liczba<br>godzin | Liczba pkt<br><b>ECTS</b> |                 | Forma<br>kursu <sub>2</sub> | Sposób<br>zaliczenia <sub>3</sub> |                                         | Kurs                                                      |                     |                          | Sem |  |
|----|-------------------|------------------------------|---|------------|--------------|--------------|--------|---------------------------------------------|-----|------------------|---------------------------|-----------------|-----------------------------|-----------------------------------|-----------------------------------------|-----------------------------------------------------------|---------------------|--------------------------|-----|--|
|    |                   |                              | W |            |              | <sup>n</sup> | S.     |                                             | ZZU | CNPS łączna      |                           | zajęć<br>$BK_1$ |                             |                                   | ogólno-<br>uczel-<br>niany <sub>4</sub> | $\mathbf{o}$<br>charakt.<br>prakty-<br>cznym <sub>5</sub> | rodzaj <sub>6</sub> | $typ_7$                  |     |  |
|    | <b>IPV210043S</b> | Seminarium dyplomowe         |   |            |              |              | 2      | S1ISP_U10                                   | 30  | 60               | $\overline{2}$            |                 | m.                          | Z                                 |                                         | $\bigcap$                                                 | $\mathbf{C}$<br>D.  | W                        |     |  |
|    | 2 IPV210044P      | Praca dyplomowa              |   |            |              | 4            |        | S1ISP_U11                                   | 60  | 300              | 10                        | 2               | m.                          | Z                                 |                                         | 10                                                        | $\sim$<br>D.        | W                        |     |  |
|    | 3 IPV210045O      | Praktyka zawodowa*           |   |            |              |              |        | $K1IP_U41$                                  |     | 120              | $\overline{4}$            |                 | m                           | Z                                 |                                         | 4                                                         | $\sim$<br>D.        | W                        |     |  |
|    |                   | Razem (dla wybranych kursów) |   | $\bf{0}$   | $\mathbf{0}$ |              |        | $\overline{\phantom{0}}$                    | 90  | 360              | 12                        | 3               | -                           |                                   | $\overline{\phantom{0}}$                | 12                                                        | -                   | $\overline{\phantom{0}}$ |     |  |

\*Realizacja (4 tygodnie): lipiec-sierpień-wrzesień poprzedzające semestr 7

**4.2.3.7. Moduł: Kursy wybieralne – grupa S7 ( 60 godzin w semestrze , 4 pkt ECTS )**

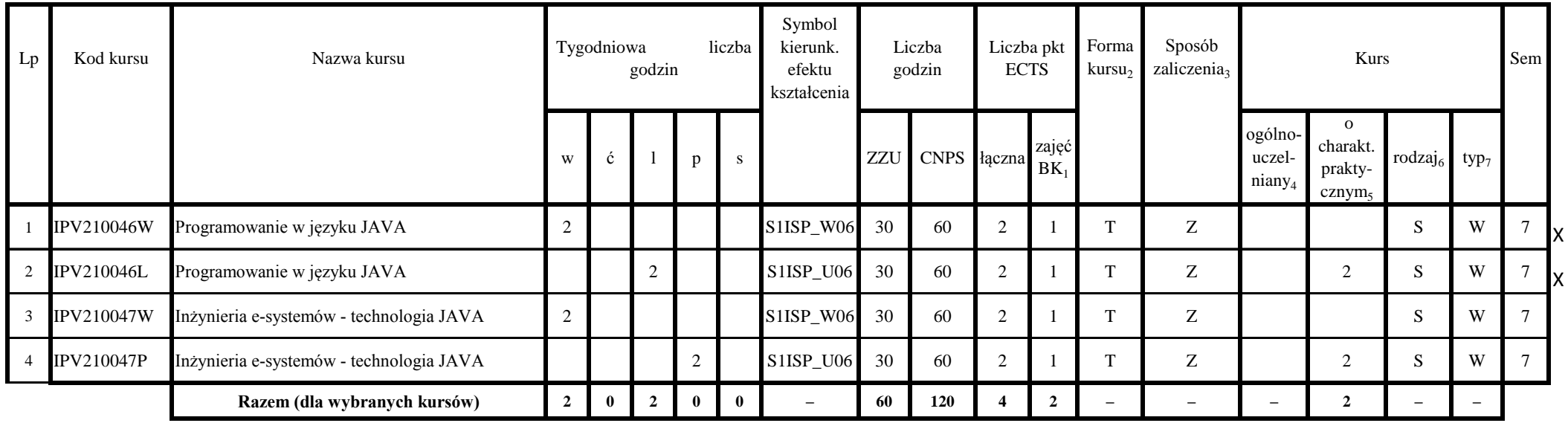

**4.2.3.8. Moduł: Kursy wybieralne – grupa S8 ( 30 godzin w semestrze 7, 3 pkt ECTS )**

| Lp             | Kod kursu         | Nazwa kursu                  |   | Tygodniowa | godzin |              | liczba       | Symbol<br>kierunk.<br>efektu<br>kształcenia |     | Liczba<br>godzin | Liczba pkt<br><b>ECTS</b> |                 | Forma<br>kursu <sub>2</sub> | Sposób<br>zaliczenia, |                                         | <b>Kurs</b>                                      |                          |         | Sem |  |
|----------------|-------------------|------------------------------|---|------------|--------|--------------|--------------|---------------------------------------------|-----|------------------|---------------------------|-----------------|-----------------------------|-----------------------|-----------------------------------------|--------------------------------------------------|--------------------------|---------|-----|--|
|                |                   |                              | W | ć          |        | $\mathbf{D}$ | S            |                                             | ZZU | CNPS łączna      |                           | zajęć<br>$BK_1$ |                             |                       | ogólno-<br>uczel-<br>niany <sub>4</sub> | $\mathbf{o}$<br>charakt.<br>prakty-<br>$cznym_5$ | rodzaj <sub>6</sub>      | $typ_7$ |     |  |
|                | <b>IPV210048W</b> | Internetowe bazy danych      |   |            |        |              |              | S1ISP_W07                                   | 15  | 30               |                           | 0,5             | m.                          | Z                     |                                         |                                                  | S                        | W       |     |  |
|                | 2 IPV210048L      | Internetowe bazy danych      |   |            |        |              |              | S1ISP_U07                                   | 15  | 60               |                           | 0,5             | m.                          | Z                     |                                         | $\overline{2}$                                   | S                        | W       |     |  |
| $\mathbf{3}$   | <b>IPV210049W</b> | Transmisja danych            |   |            |        |              |              | S1ISP_W07                                   | 15  | 30               |                           | 0,5             | m                           | Ζ                     |                                         |                                                  | S                        | W       |     |  |
| $\overline{4}$ | <b>IPV210049S</b> | Transmisja danych            |   |            |        |              |              | S1ISP_U07                                   | 15  | 60               | $\bigcap$                 | 0,5             | m.                          | Z                     |                                         | 2                                                | S                        | W       |     |  |
|                |                   | Razem (dla wybranych kursów) |   | $\bf{0}$   |        | $\mathbf{0}$ | $\mathbf{0}$ | $\overline{\phantom{0}}$                    | 30  | 90               |                           |                 | $\overline{\phantom{a}}$    |                       |                                         | ി<br>∠                                           | $\overline{\phantom{a}}$ | -       |     |  |

### **Wyjaśnienia:**

**BK –liczba pkt ECTS przypisanych godzinom zajęć wymagających bezpośredniego kontaktu nauczycieli i studentów**

**Tradycyjna – T, zdalna – Z**

**Egzamin – E, zaliczenie na ocenę – Z.** 

**Kurs Ogólnouczelniany – O**

**5Kurs o charakterze praktycznym – wpisać liczbę pkt ECTS dla tego kursu**

**KO - kształcenia ogólnego, PD – podstawowy, K – kierunkowy, S – specjalnościowy, HM - humanistyczno-menadżerski**

**W – wybieralny, Ob – obowiązkowy**